# **Range**

The minimum and maximum allowable dates.

## Usage

```
Set_Property(OLECtrlEntID, "OLE.Range", Array)
```
### Values

Array has the following structure:

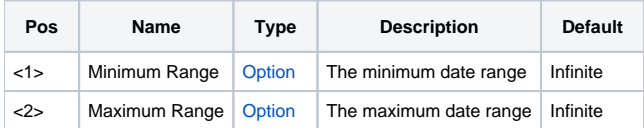

### Remarks

The Range property establishes the minimum and maximum allowable dates. Normally, users can scroll indefinitely forward or backward, but setting this property establishes a scrolling limit. The property value has two fields: minimum range and maximum range.

Each field can be one two types of values

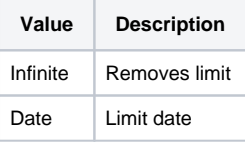

Use the literal value of "Infinite" when you want to remove the limit altogether. To set a limit, pass a date in OpenInsight's internal format.

#### Example

```
// Limit the range to 2007 
Set_Property(@Window:".OLE_DATEPICKER", "OLE.Range", IConv("1/1/2007", "D"):@FM:IConv("12/31/2007", "D")) 
// Remove limits 
Set_Property(@Window:".OLE_DATEPICKER", "OLE.Range", "Infinite":@FM:"Infinite"
```
#### See Also

**[FirstMonth](https://wiki.srpcs.com/display/DatePickerControl/FirstMonth)**